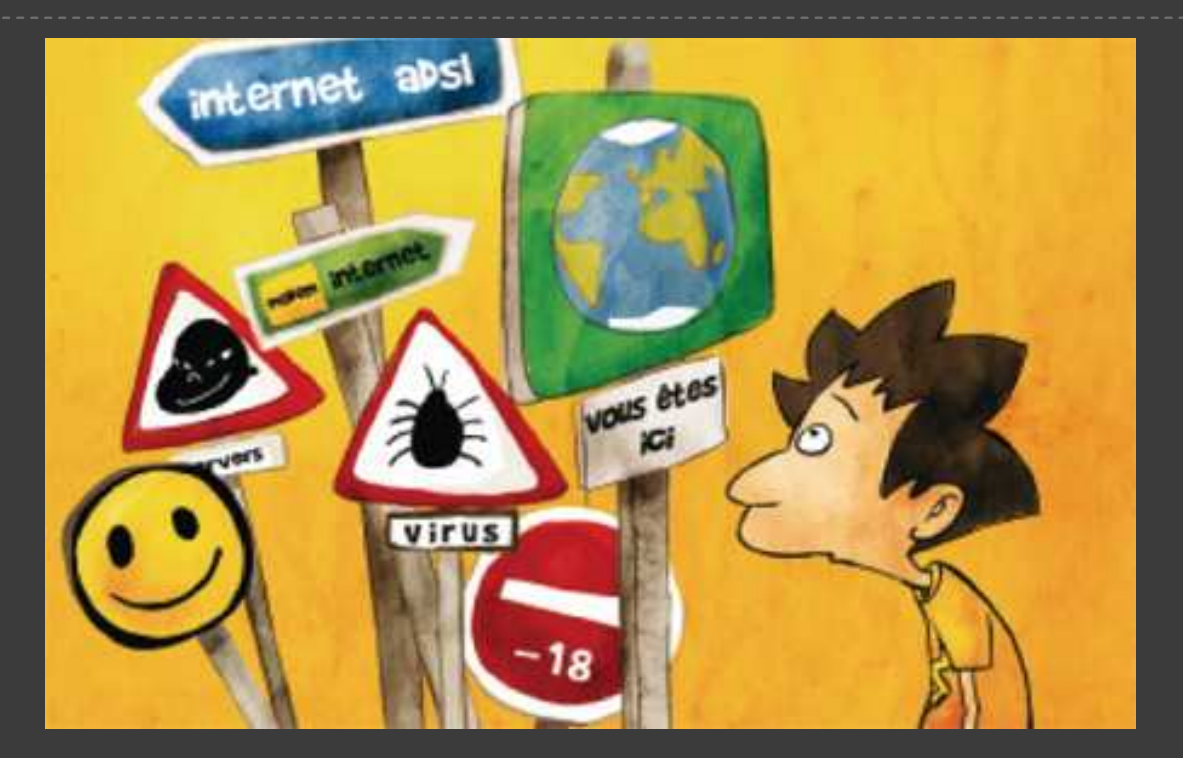

# INTERNET EN TOUTE SÉCURITÉ

Sensibilisation à la protection des données personnelles et à la navigation sécurisée

> Contact : Salle d'actualité abd-actualite@cg13.fr Tel: 04 13 31 83 60 Fax: 04 13 31 83 03 www.facebook.com/biblio13.fr

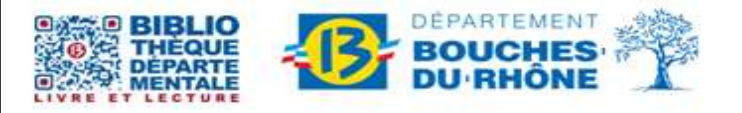

Bibliothèque départementale des Bouches-du-Rhône - 20, rue Mirès - 13003 Marseille Tél.: 04 13 31 82 00

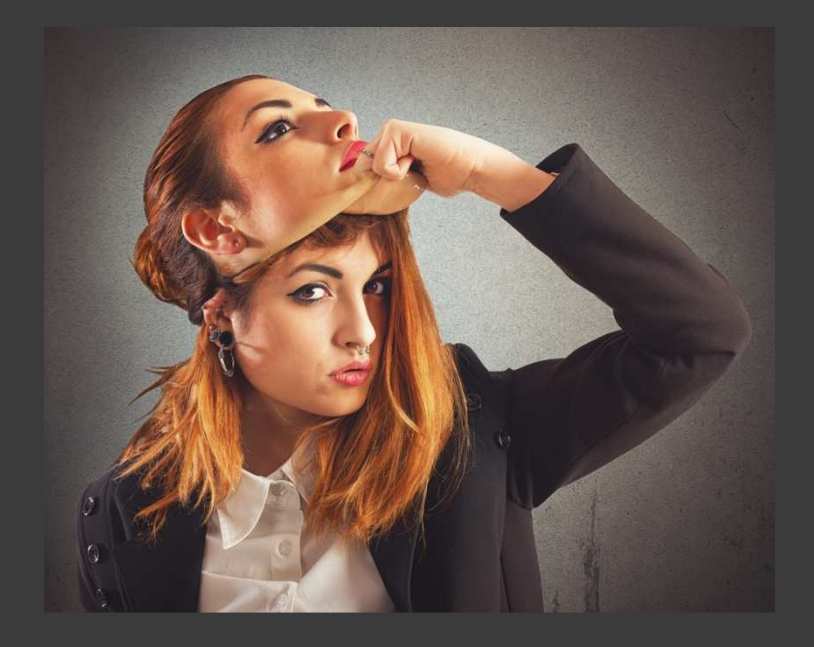

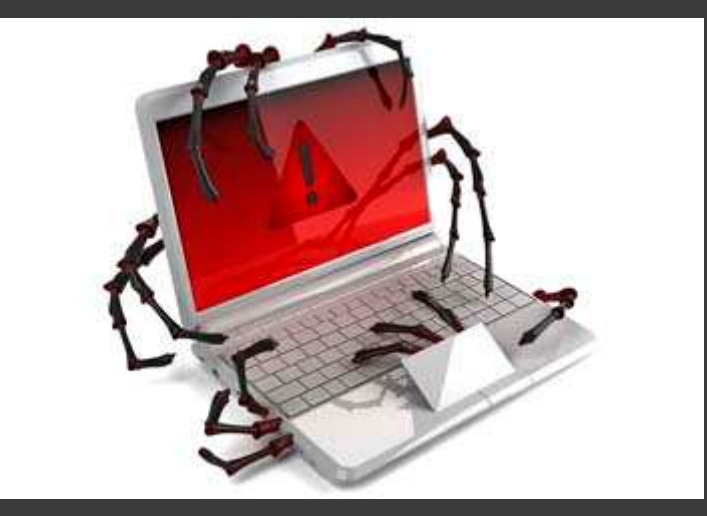

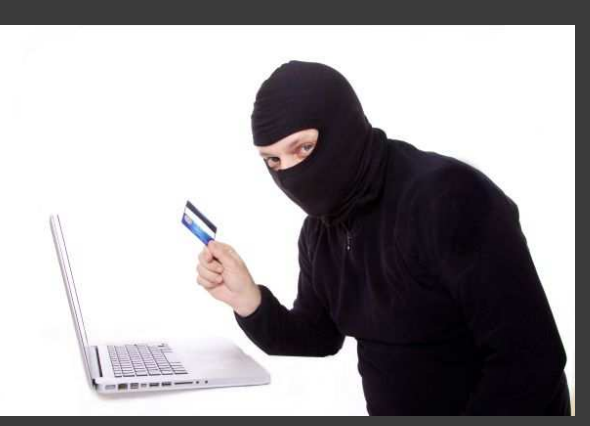

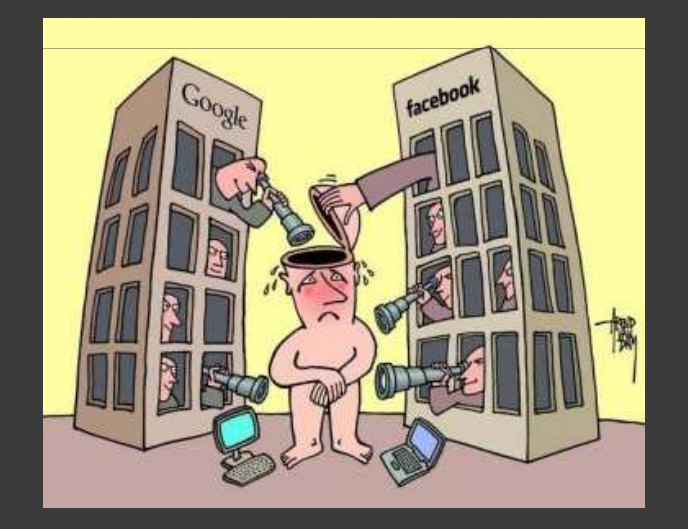

De quoi avons-nous peur?

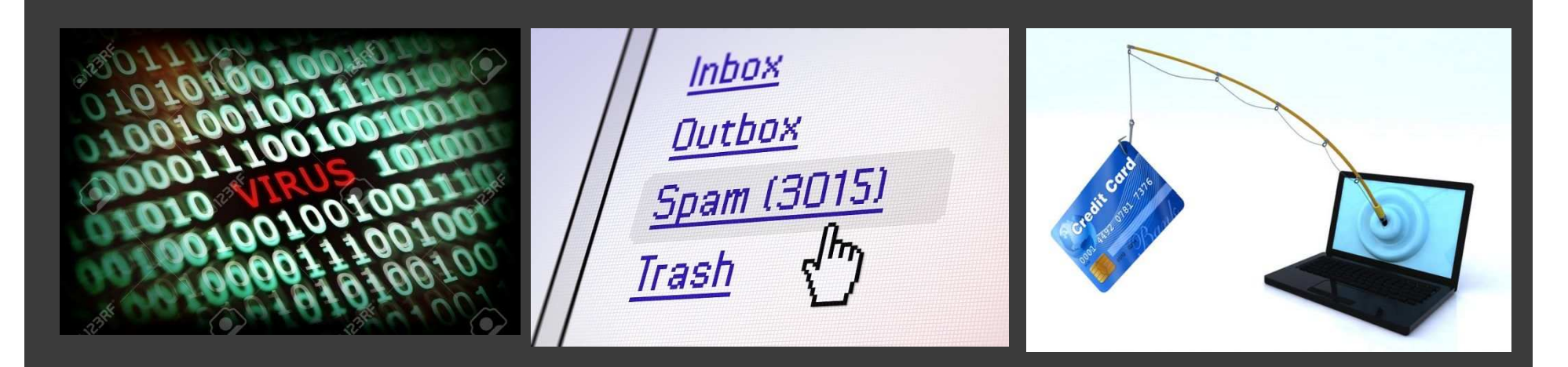

# VIRUS, VERS, SPAM...

Sortez couvert sur le net

#### LE HAMEÇONNAGE

 Technique de piratage identique: les demandes de vérificationsComment combattre? La vigilance

# LES VIRUS

Mini programmes informatiques Transmission d'un ordinateur à un autre par n'importe quel système de communicationIls doivent être « exécutés » (= démarrés) pour fonctionnerComment combattre? Les antivirus

# LES VERS

 Identiques aux virus, seuls le mode de transmission diffère = via la connexion internetComment combattre? Les mises à jour régulières de l'ordinateur Connexions internet sécurisées

### LES ESPIOGICIELS

 Virus particulier qui s'installe à notre insu via un navigateur webIl mémorise les clics et les saisies clavier Assaille l'utilisateur de fenêtres publicitaires (popups), envoie des spams.Comment combattre? La vigilance (se renseigner avant de télécharger, ne pas cliquer n'importe où) Activer les bloqueurs de publicité intempestives sur son navigateurLes mises à jour régulières de l'ordinateurTélécharger un anti-espiogiciel

## LE NET, UN LIEU DE TOUS LES DANGERS?

Un peu de vigilance suffit pour vagabonder en toute sécurité :

- Être toujours sur ses gardes
- Mettre ses programmes à jour
- Installer un système de sécurité internet (avast…)
- Ne jamais ouvrir une pièce jointe à un e-mail dont vous ne connaissez pas l'interlocuteur
- Dans un e-mail, ne cliquer sur un lien que si celui est connu
- Créer des mots de passe compliqués + ne pas les communiquer

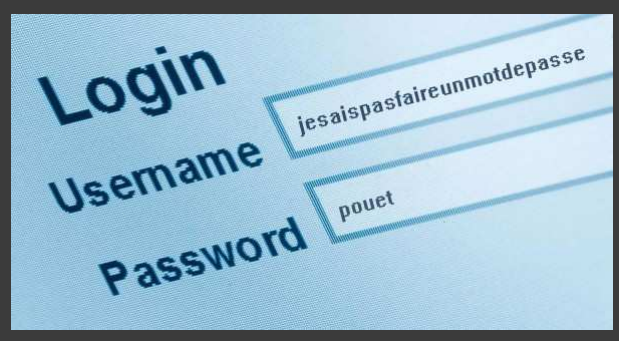

- LE WIFI

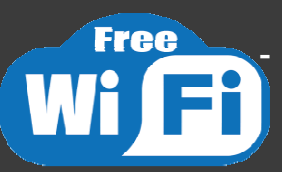

- Le wifi « à la maison » : sécurisé mais encore faut-il garder un mot de passe compliqué pour y accéder
	- Attention au wifi « nomade » (celui des lieux publics): par définition, permet à tout le monde une connexion sans contrainte. Pour éviter les problèmes de piratage, quand vous aller sur un site où une identification est nécessaire, vérifier toujours que l'adresse commence par http**S**:// (cryptage des données)

#### LES ACHATS EN LIGNE

#### Pourquoi il n'est pas risqué d'acheter en ligne?

- Sécurisation des transactions de la plupart des entreprises de vente en ligne attesté par un petit cadenas fermé (dans la barre d'adresse en haut à gauche de l'écran)

- Intercepter une information de ce type dans le flot d'un trafic internet est une véritable gageure
- Accès à des centaines d'avis d'internautes sur le sérieux de ces sites

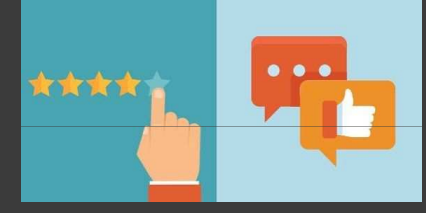

Vous n'êtes pas convaincu?

- On peut toujours faire ses transactions par téléphone. La grande majorité de ces entreprises ont toujours un numéro où il est possible de payer par téléphone ou par l'envoi d'un chèque.

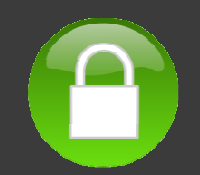

QUELQUES ASTUCES POUR PROTÉGER SES DONNÉES PERSONNELLES EN LIGNE ( COORDONNÉES, CODES,PHOTOS…)

- - Supprimer les cookies : à désactiver dans les paramètres du navigateur.
- Naviguer en privé limite la pub mais n'est pas infaillible.
- - Vérifier la fiabilité des sites internet (mentions légales du site)
- Utiliser un navigateur préservant la vie privée (DuckDuckGo par exemple)

- Régler les paramètres de confidentialité sur les réseaux sociaux (Facebook) afin que seuls vos amis voient vos photos et ce que vous publiez sur votre mur.

http://www.montremoicomment.com/autres/commentproteger-sa-vie-privee-sur-internet.html